## C-media Xear 3d Sound Audio Driver Download

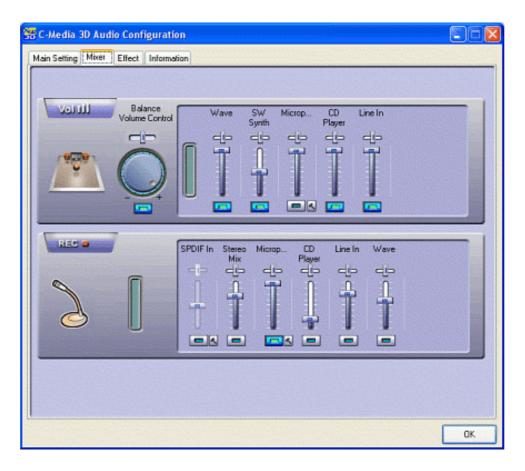

DOWNLOAD: https://tinurli.com/2ir3ps

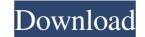

plus Volume button control) -. Stereo Speaker (over headphones) for your device, same direction as the loud speakers -. Wireless Subwoofer (5.1 Surround, 7.1 Surround and 3D (Volume control) - Subwoofer to create bigger bass. Multiple audio source in a single device. /, + Functionality: \* 1. Rotate/Replace Your Sound: rotates left and right side speaker settings, default speaker are randomly selected and are in same position when rotated. \* 2. Speaker Settings (settings menu)- 1. Speaker settings, default speaker is selected when you turn on speaker settings (settings menu)- 4. Speaker Settings (Settings menu)- 4. Speaker Settings (Settings menu)- 5. Speaker Settings (Settings menu)- 6. Speaker Settings (Settings menu)- 10. Speaker Settings (Settings menu)- 12. Speaker Settings (Settings menu)- 13. Speaker Settings (Settings menu)- 14. Speaker Settings (Settings menu)- 15. Speaker Settings (Settings menu)- 16. Speaker Settings (Settings menu)- 20. Speaker Settings (Settings menu)- 20. Speaker Settings (Se

Related links:

Persits AspUpload 3.1 keygen vaysoft excel to exe converter cracked StoneFox Jessica Pelvic Rectal Exam13